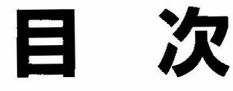

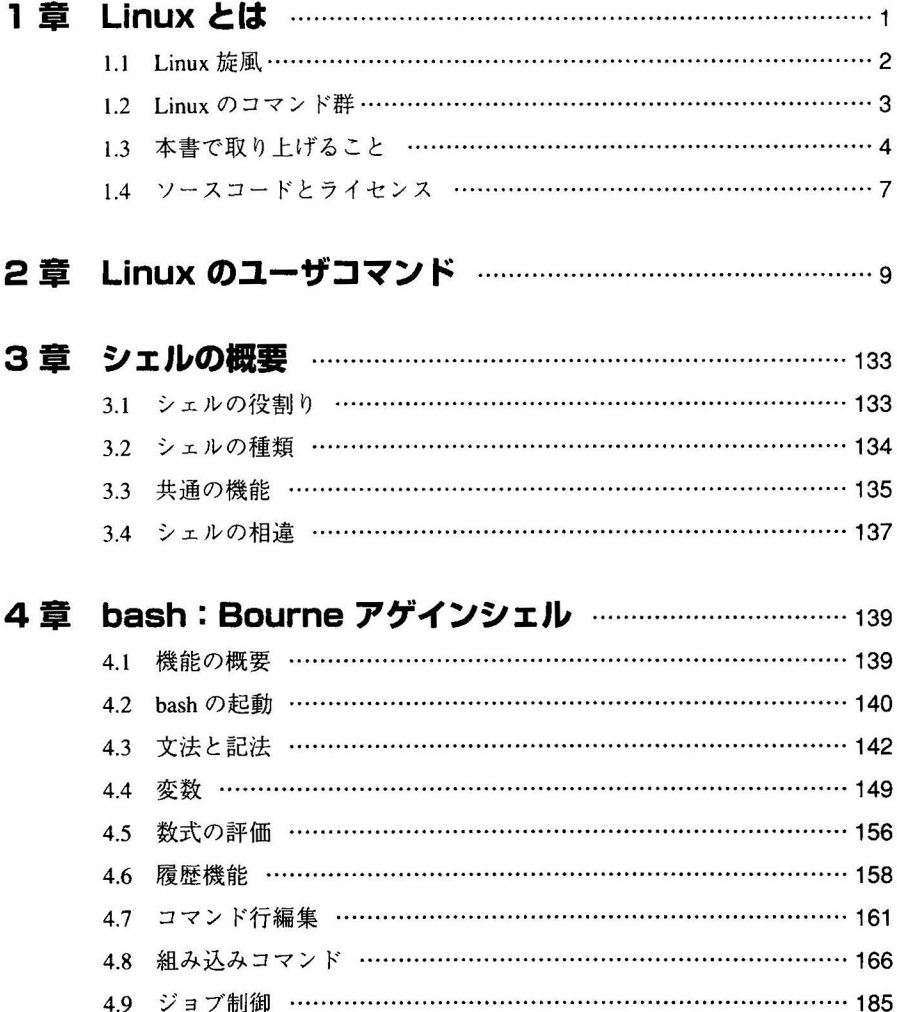

 $\mathbf{a}_i$ 

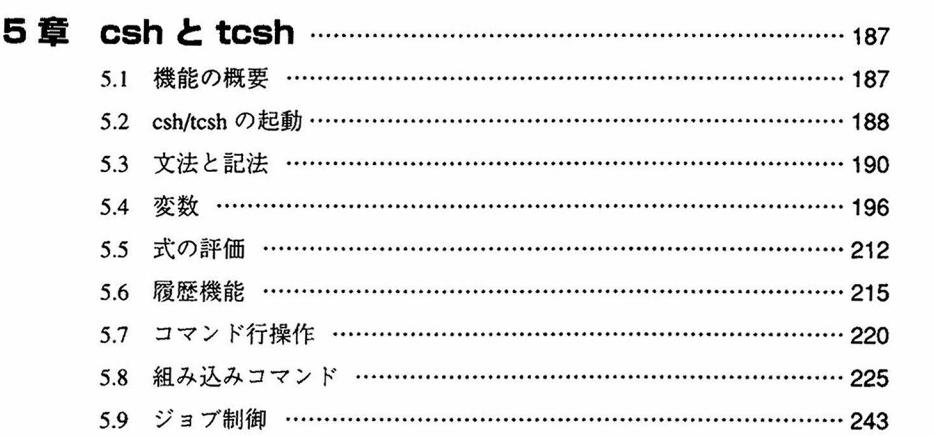

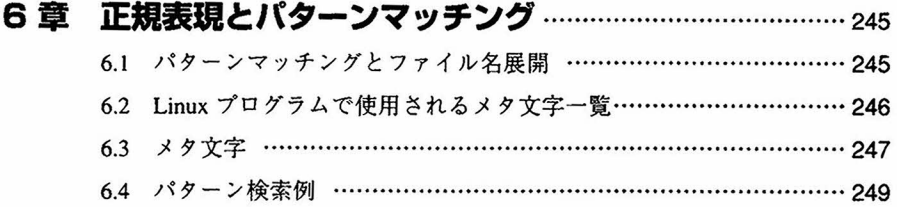

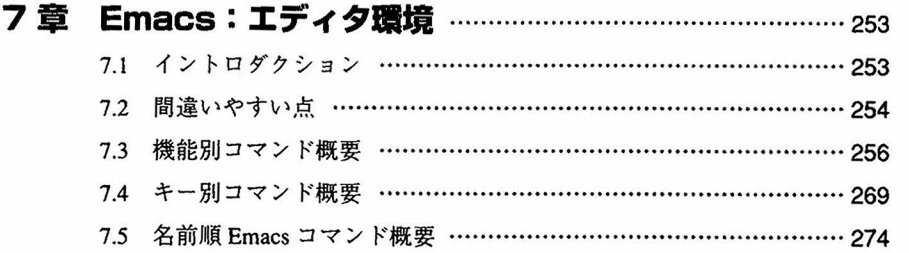

## 8章 vi:スクリーンエディタ……………………………………………281

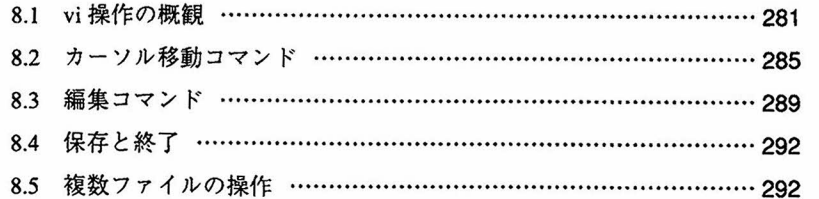

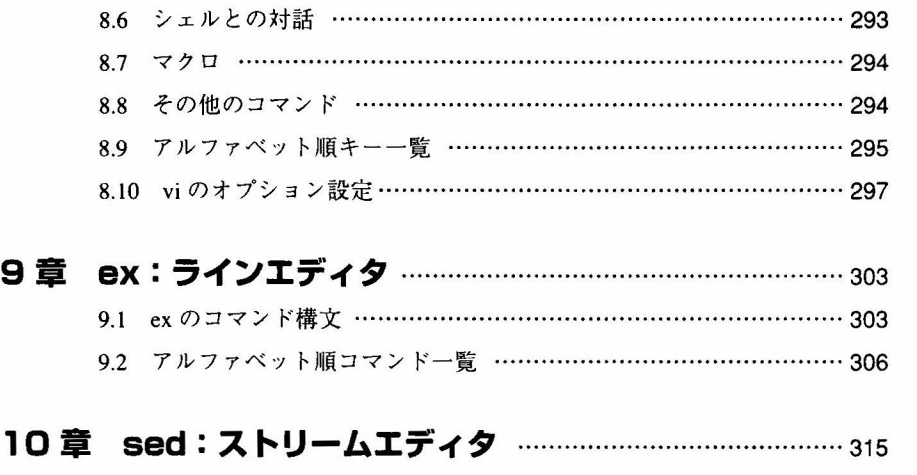

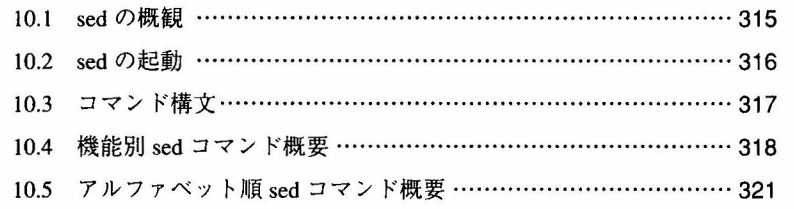

## 11 gawk:スクリプト言語…………………………………………329 11.1 gawkの概観…………………………………………………………329

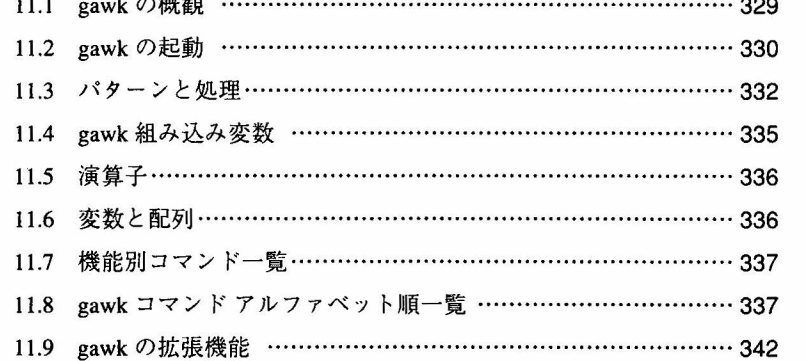

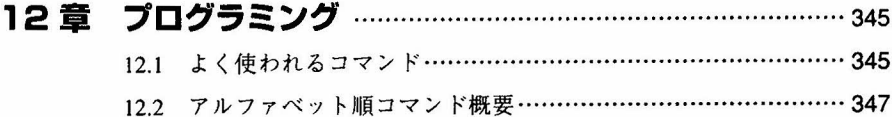

## 13章 システムとネットワークの管理 ………………………………………… 385

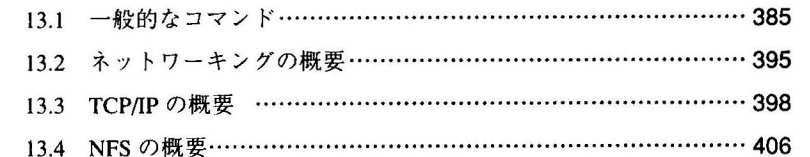

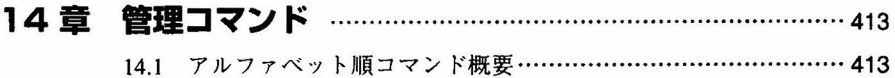